# Package 'vegperiod'

February 2, 2021

<span id="page-0-0"></span>Title Determine Thermal Vegetation Periods

Version 0.3.1

Description Collection of common methods to determine growing season length in a simple manner. Start and end dates of the vegetation periods are calculated solely based on daily mean temperatures and the day of the year.

License GPL  $(>= 3)$ 

URL <https://github.com/rnuske/vegperiod>

BugReports <https://github.com/rnuske/vegperiod/issues> Encoding UTF-8 NeedsCompilation no **Depends**  $R (= 3.2.0)$ Imports utils Suggests curl, tinytest RoxygenNote 7.1.1 Author Robert Nuske [aut, cre] (<https://orcid.org/0000-0001-9773-2061>) Maintainer Robert Nuske <robert.nuske@nw-fva.de> Repository CRAN Date/Publication 2021-02-02 10:30:02 UTC

# R topics documented:

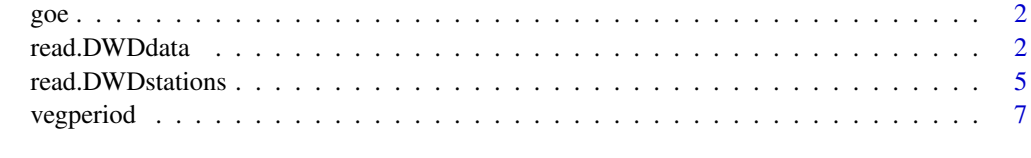

 $\blacksquare$ 

#### <span id="page-1-0"></span>Description

A dataset containing ten years (2001-01-01 - 2010-12-31) of average air temperature measured at the weather station Goettingen. The data is the result of a reanalysis of observed data using the STARS model (cf. Orlowsky et al. 2008). They were provided by Prof. Dr. Peter Werner (PIK).

#### Usage

data(goe)

# Format

A data frame with 3652 rows and 6 variables:

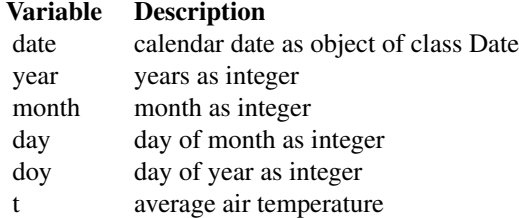

#### Source

Prof. Dr. Peter Werner (PIK)

# References

Orlowsky, B., Gerstengarbe, F. W., Werner, P. C. (2008) A resampling scheme for regional climate simulations and its performance compared to a dynamical RCM. *Theoretical and Applied Climatology*, 92(3–4), 209–223. doi: [10.1007/s007040070352y](https://doi.org/10.1007/s00704-007-0352-y)

### Examples

data(goe) str(goe)

read.DWDdata *Fetch meteo data of DWD weather stations*

# <span id="page-2-0"></span>read.DWDdata 3

# Description

Fetch observed meteorological data of German weather stations from freely accessible part of the Climate Data Center of Germany's National Meteorological Service (Deutscher Wetterdienst, DWD).

#### Usage

```
read.DWDdata(
  id,
  type = "climate",
 period = "recent",
 resolution = "daily",
  file = NULL,
 destdir = NULL,
  quiet = FALSE)
```
# Arguments

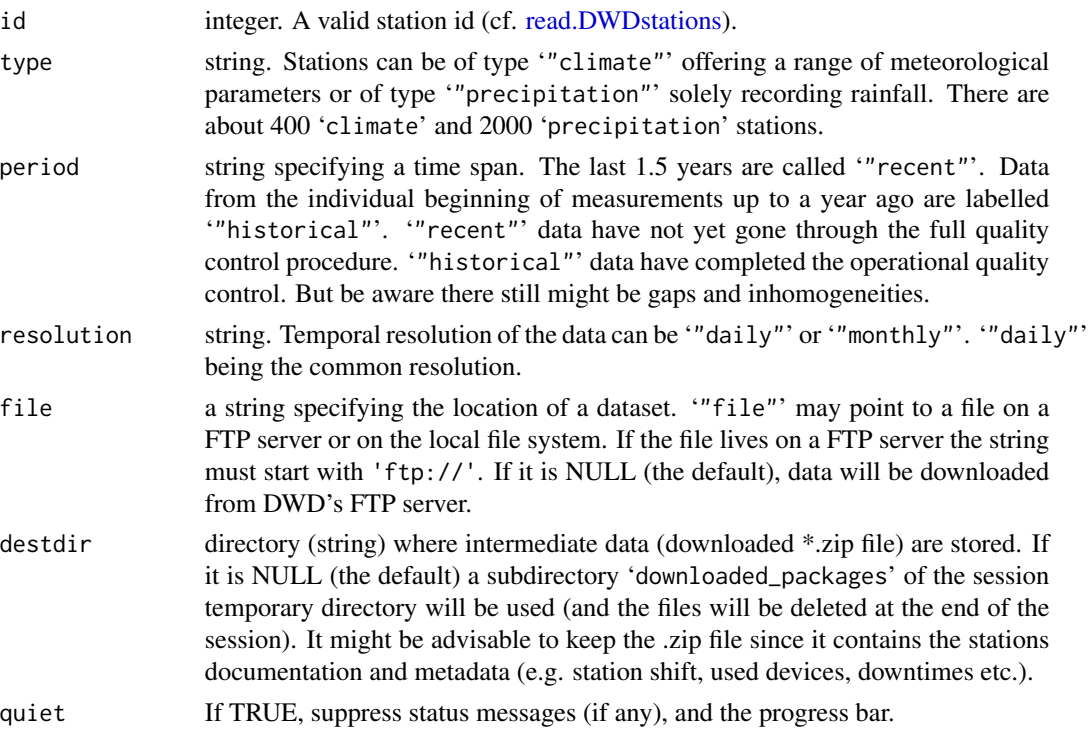

# Details

An introduction to the data available at the Climate Data Center can be found in the German [Liesmich\\_intro\\_CDC\\_ftp](https://opendata.dwd.de/climate_environment/CDC/Liesmich_intro_CDC-FTP.pdf) or the translated [Readme\\_intro\\_CDC\\_ftp.](https://opendata.dwd.de/climate_environment/CDC/Readme_intro_CDC_ftp.pdf)

The freely accessible part of the Climate Data Center of Germany's National Meteorological Service (Deutscher Wetterdienst, DWD) is part of the DWD's mandate for basic supply of information

(termed "Grundversorgung"). These services may be used without any restrictions (no fees will be charged and in general there are no restrictions for the use the data), provided that the source is indicated as laid down in the ["GeoNutzV"](http://www.gesetze-im-internet.de/geonutzv/BJNR054700013.html) ordinance. The source reference shall roughly meet the following rules:

- Where data are used without modification, the source reference shall read "Source: Deutscher Wetterdienst" or just consist of the DWD logo.
- If the data are modified, the source reference shall specify as precisely as possible the extent of such, e.g. "Based on data from Deutscher Wetterdienst, figures rounded".

A more detailed description of the rules can be found in the official and legally binding German [Nutzungsbedingungen](https://opendata.dwd.de/climate_environment/CDC/Nutzungsbedingungen_German.pdf) or the translated [Terms of use.](https://opendata.dwd.de/climate_environment/CDC/Terms_of_use.pdf)

# Value

A data.frame with the observed weather data. Beware of gaps and inhomogeneities! 'colnames' contains the original header and hence German terms.

Content of 'climate'-data.frame:

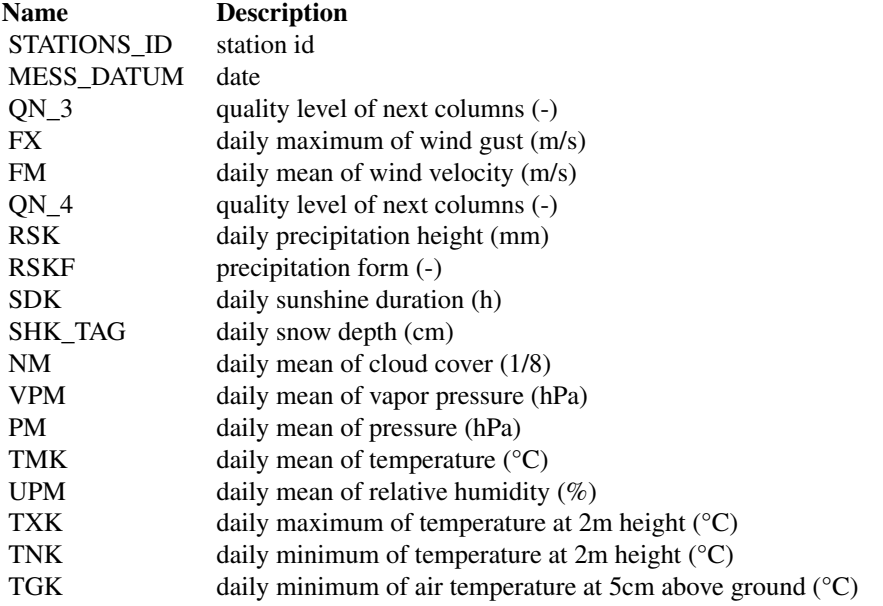

Content of 'precipitation'-data.frame:

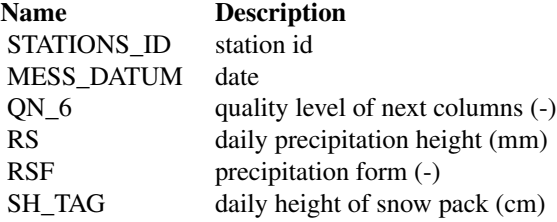

# <span id="page-4-0"></span>References

Freely accessible DWD data available via the [Climate Data Center.](https://www.dwd.de/EN/climate_environment/cdc/cdc.html)

#### Examples

```
## Not run:
# fetch last 500 days worth of data from station Göttingen
clim <- read.DWDdata(id=1691)
# save data & metadata (documentation about devices, downtimes etc.)
clim <- read.DWDdata(id=1691, destdir='.')
# find and download historical data from the Brocken
stat.hist <- read.DWDstations(period='historical')
brocken.id <- stat.hist[grep("^Brock", stat.hist$name), ]$id
clim.brocken <- read.DWDdata(id=brocken.id, period='historical')
## End(Not run)
```
<span id="page-4-1"></span>read.DWDstations *Fetch list of DWD weather stations*

# Description

Get a listing of advertised stations of Germany's National Meteorological Service (Deutscher Wetterdienst, DWD). The list differs for station type, time period and resolution. The list of advertised stations is usually not identical with currently available stations.

#### Usage

```
read.DWDstations(type = "climate", period = "recent", resolution = "daily")
```
#### Arguments

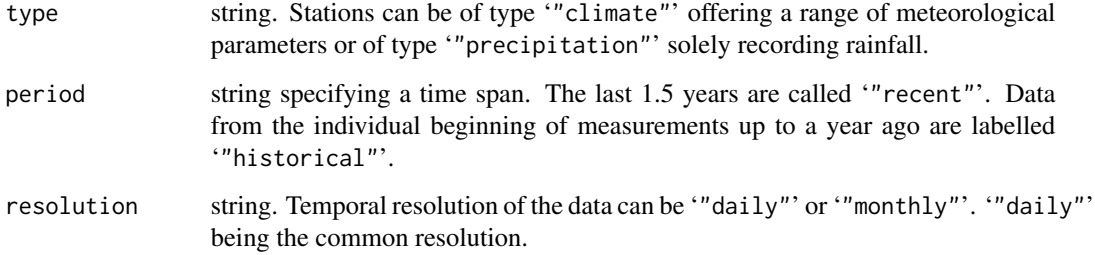

### Details

The freely accessible part of the Climate Data Center of Germany's National Meteorological Service (Deutscher Wetterdienst, DWD) is part of DWD's mandate for basic supply of information (termed "Grundversorgung"). This service may be used without any restrictions (no fees will be charged and in general there are no restrictions for the use the data), provided that the source is indicated as laid down in the ["GeoNutzV"](http://www.gesetze-im-internet.de/geonutzv/BJNR054700013.html) ordinance. The source reference shall roughly meet the following rules:

- Where data are used without modification, the source reference shall read "Source: Deutscher Wetterdienst" or just consist of the DWD logo.
- If the data are modified, the source reference shall specify as precisely as possible the extent of such, e.g. "Based on data from Deutscher Wetterdienst, figures rounded".

A more detailed description of the rules can be found in the official and legally binding German [Nutzungsbedingungen](https://opendata.dwd.de/climate_environment/CDC/Nutzungsbedingungen_German.pdf) or the translated [Terms of use.](https://opendata.dwd.de/climate_environment/CDC/Terms_of_use.pdf)

#### Value

A data.frame with all weather stations. It's not guaranteed that all advertised staions are available for download. Watch out for the end data of observation. Stations with recent data have a current end date. The data.frame contains the variables id, from, to, elev, lat, long, name, state.

#### References

Freely accessible DWD data available via the [Climate Data Center.](https://www.dwd.de/EN/climate_environment/cdc/cdc.html)

#### Examples

```
## Not run:
# stations with daily climate data
stations <- read.DWDstations()
# precipitation stations with monthly historical data
precip <- read.DWDstations(type='precip', period='historical',
                           resolution='monthly')
# list stations with daily data updated within last week
stat.daily <- read.DWDstations(period='recent')
stat.daily.recent <- stat.daily[stat.daily$to > (Sys.Date() - 7), ]
```
## End(Not run)

<span id="page-6-0"></span>

# Description

Calculate start and end date of vegetation periods based on daily average air temperature and the day of the year (DOY). The sum of day degrees within vegetation periods is calculated for convenience sake.

# Usage

```
vegperiod(
  dates,
  Tavg,
  start.method,
  end.method,
  Tsum.out = FALSE,
  species = NULL,
  est.prev = \theta)
```
# Arguments

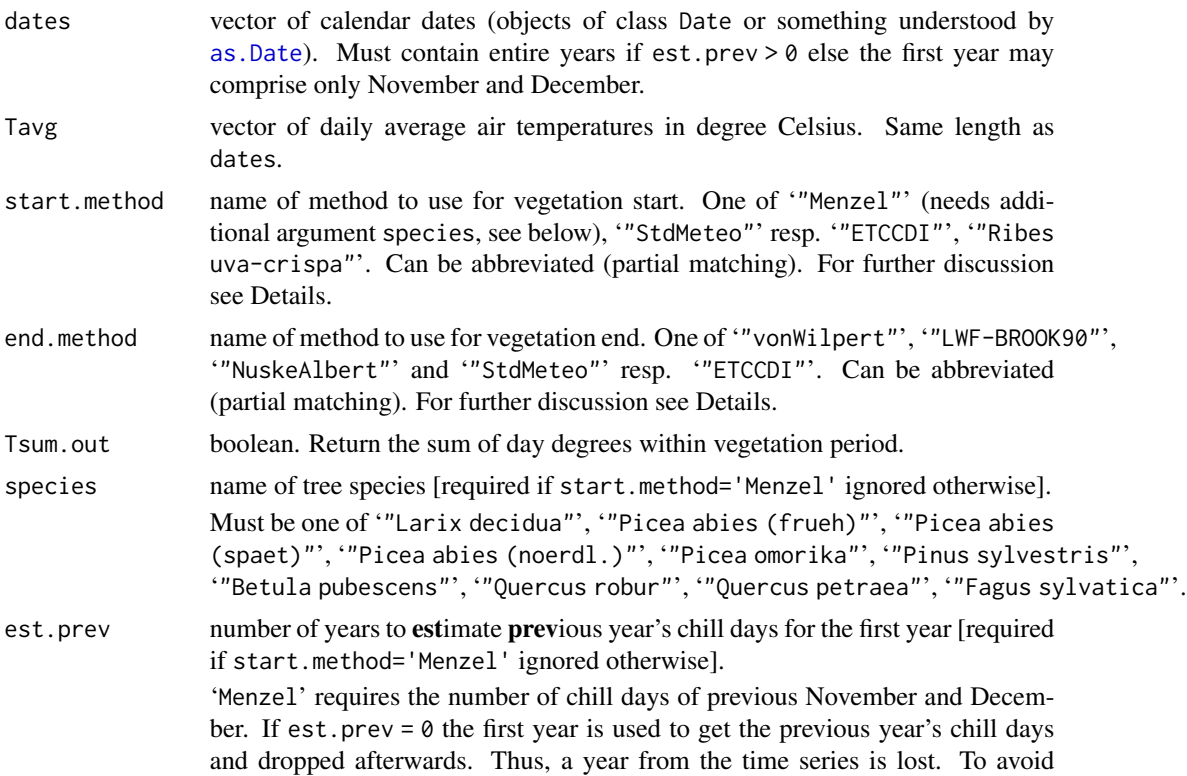

losing a year, est.prev = n estimates the previous year's chill days for the first year from the average of n first years of the time series.

#### Value

A data.frame with year and DOY of start and end day of vegetation period. If Tsum.out=TRUE, the data.frame contains an additional column with the sum of day degrees within vegetation periods.

#### Start methods

The method '"Menzel"' implements the algorithm described in Menzel (1997). The method is parameterized for 10 common tree species. It needs previous year's chill days. "ETCCDI"' resp. '"StdMeteo"' is a simple threshold based procedure as defined by the Expert Team on Climate Change Detection and Indices (cf. ETCCDI 2009, Frich et al. 2002, Zhang et al. 2011) leading to quite early vegetation starts. This method is widely used in climate change studies. The method '"Ribes uva-crispa"' is based on leaf-out of gooseberry (Janssen 2009). It was developed by the Germany's National Meteorological Service (Deutscher Wetterdienst, DWD) and is more robust against early starts than common simple meteorological procedures.

#### End methods

The end method '"vonWilpert"' is based on von Wilpert (1990). It was originally developed for "Picea abies" in the Black Forest but is commonly used for all tree species throughout Germany. As usual, the rules regarding the soilmatrix are neglected in this implementation. '"LWF-BROOK90"' is -for the sake of convenience- a reimplementation of the LWF-BROOK90 VBA (version 3.4) variant of "vonWilpert" (Hammel and Kennel 2001). Their interpretation of von Wilpert (1990) and the somewhat lower precision of VBA was mimicked. '"NuskeAlbert"' provide a very simple method which is inspired by standard climatological procedures but employs a 7 day moving average and a 5 °C threshold (cf. Walther and Linderholm 2006). '"ETCCDI"' resp. '"StdMeteo"' is a simple threshold based procedure as defined by the Expert Team on Climate Change Detection and Indices (cf. ETCCDI 2009, Frich et al. 2002, Zhang et al. 2011) leading to quite late vegetation ends.

# References

ETCCDI (2009) Climate Change Indices: Definitions of the 27 core indices. [http://etccdi.](http://etccdi.pacificclimate.org/list_27_indices.shtml) [pacificclimate.org/list\\_27\\_indices.shtml](http://etccdi.pacificclimate.org/list_27_indices.shtml)

Frich, P., Alexander, L., Della-Marta, P., Gleason, B., Haylock, M., Klein Tank, A. and Peterson, T. (2002) Observed coherent changes in climatic extremes during the second half of the twentieth century. *Climate Research*, 19, 193–212. doi: [10.3354/cr019193.](https://doi.org/10.3354/cr019193)

Hammel, K. and Kennel, M. (2001) Charakterisierung und Analyse der Wasserverfügbarkeit und des Wasserhaushalts von Waldstandorten in Bayern mit dem Simulationsmodell BROOK90. *Forstliche Forschungsberichte München*.

Janssen, W. (2009) Definition des Vegetationsanfanges. *Internal Report, Deutscher Wetterdienst, Abteilung Agrarmeteorologie*.

Menzel, A. (1997) Phänologie von Waldbäumen unter sich ändernden Klimabedingungen - Auswertung der Beobachtungen in den Internationalen Phänologischen Gärten und Möglichkeiten der Modellierung von Phänodaten. *Forstliche Forschungsberichte München*.

#### vegperiod 9

von Wilpert, K. (1990) Die Jahrringstruktur von Fichten in Abhängigkeit vom Bodenwasserhaushalt auf Pseudogley und Parabraunerde: Ein Methodenkonzept zur Erfassung standortsspezifischer Wasserstreßdispostion. *Freiburger Bodenkundliche Abhandlungen*.

Walther, A. and Linderholm, H. W. (2006) A comparison of growing season indices for the Greater Baltic Area. *International Journal of Biometeorology*, 51(2), 107–118. doi: [10.1007/s00484006-](https://doi.org/10.1007/s00484-006-0048-5) [00485.](https://doi.org/10.1007/s00484-006-0048-5)

Zhang, X., Alexander, L., Hegerl, G. C., Jones, P., Tank, A. K., Peterson, T. C., Trewin, B. and Zwiers, F. W. (2011) Indices for monitoring changes in extremes based on daily temperature and precipitation data. *Wiley Interdisciplinary Reviews: Climate Change*, 2(6), 851–870. doi: [10.1002/](https://doi.org/10.1002/wcc.147) [wcc.147.](https://doi.org/10.1002/wcc.147)

#### Examples

```
data(goe)
vegperiod(dates=goe$date, Tavg=goe$t,
          start.method="Menzel", end.method="vonWilpert",
          species="Picea abies (frueh)", est.prev=5)
# take chill days from first year, which is then dropped
vegperiod(dates=goe$date, Tavg=goe$t, start="Menzel", end="vonWilpert",
          species="Picea abies (frueh)", est.prev=0)
# add column with sum of day degrees in vegetation periods
vegperiod(dates=goe$date, Tavg=goe$t, Tsum.out=TRUE,
          start="StdMeteo", end="StdMeteo")
```
# <span id="page-9-0"></span>Index

as.Date, *[7](#page-6-0)*

goe, [2](#page-1-0)

read.DWDdata, [2](#page-1-0) read.DWDstations, *[3](#page-2-0)*, [5](#page-4-0)

vegperiod, [7](#page-6-0)